## **SAULT COLLEGE OF APPLIED ARTS AND TECHNOLOGY**

# **SAULT STE. MARIE, ONTARIO**

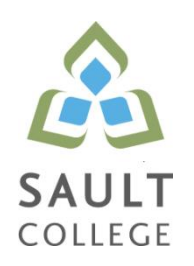

## **COURSE OUTLINE**

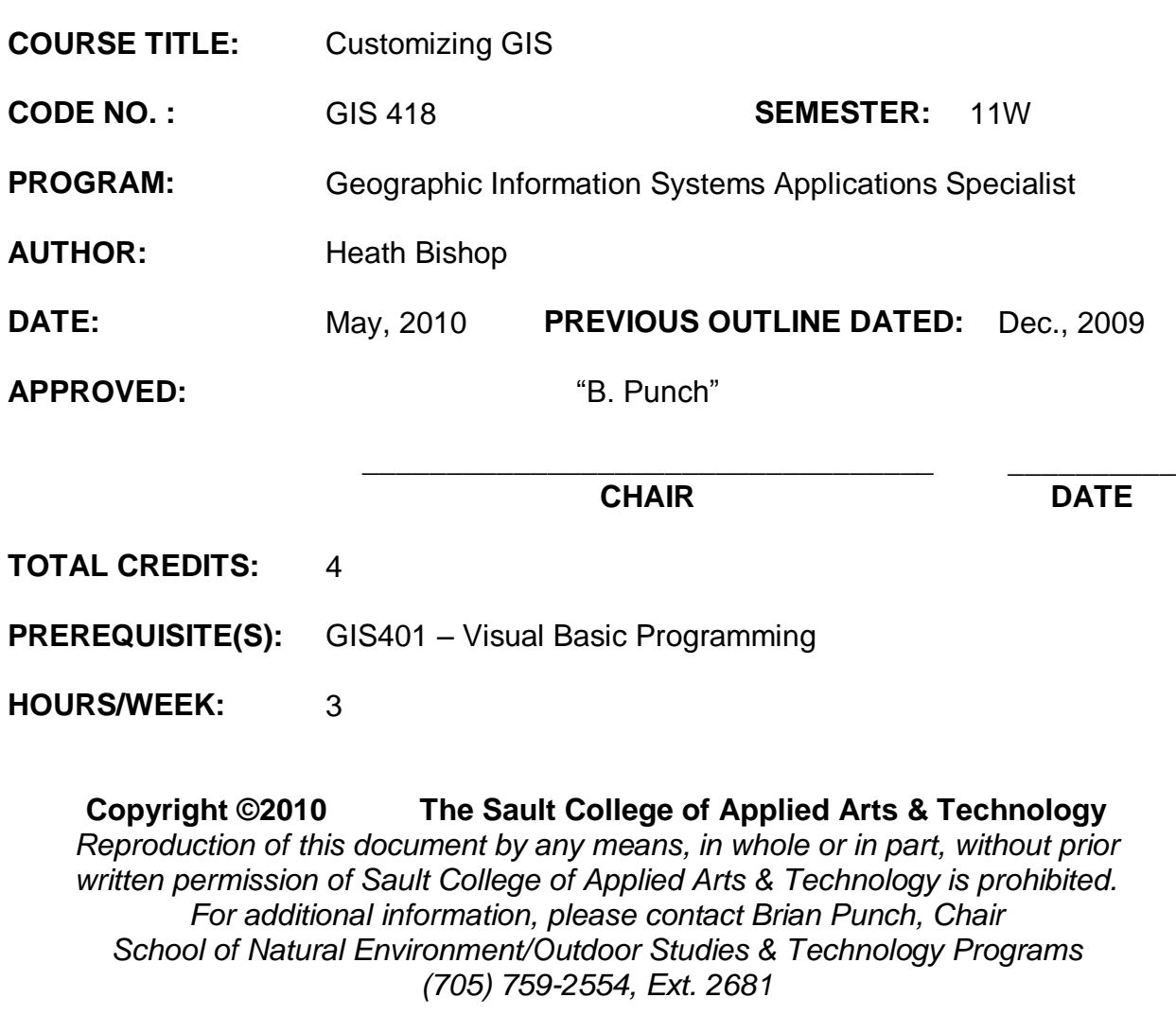

## **I. COURSE DESCRIPTION:**

The power of GIS lays in the automation of repetitive and complex GIS operations to save time, produce consistent results and present clients with products and interfaces usable with limited GIS knowledge. Upon successful completion of this course the student will have developed advanced GIS Visual Basic programming skills. Specific attention will be paid to Visual Basic for Applications within ArcGIS and ArcObjects.

## **II. LEARNING OUTCOMES AND ELEMENTS OF THE PERFORMANCE:**

Upon successful completion of this course, the student will demonstrate the ability to:

1. Customize ArcGIS with Visual Basic

Potential Elements of the Performance:

- Understand the connection of ArcObjects and VB to ArcGIS
- **Understand the role of UIControls**
- **Understand object modeling terminology specific to GIS**
- Read UML diagrams
- Read ArcObjects object models
- **Develop Visual Basic code to customize ArcGIS**
- Work with SQL in ArcGIS

#### **III. TOPICS:**

- 1. Customize ArcGIS with Visual Basic
	- The connection of ArcObjects and VB to ArcGIS
	- **UIControls**
	- **GIS object modeling terminology**
	- UML diagrams
	- **ArcObjects object models**
	- **Customizing ArcInfo with Visual Basic and ArcObjects**
	- Several tutorials and exercises exploring the use of VBA and ArcObjects within ArcGIS

## **IV. REQUIRED RESOURCES/TEXTS/MATERIALS:**

Burke, R. 2003. Getting to Know ArcObjects. ESRI Press.

## **V. EVALUATION PROCESS/GRADING SYSTEM:**

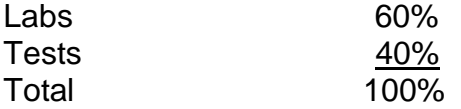

The following semester grades will be assigned to students:

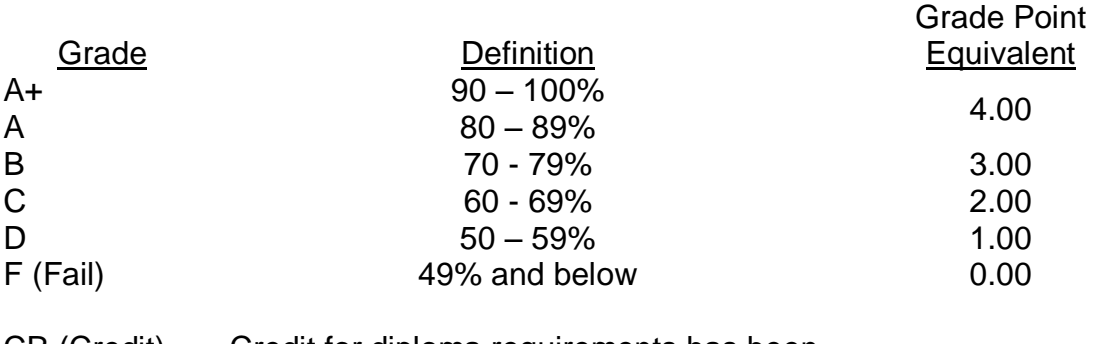

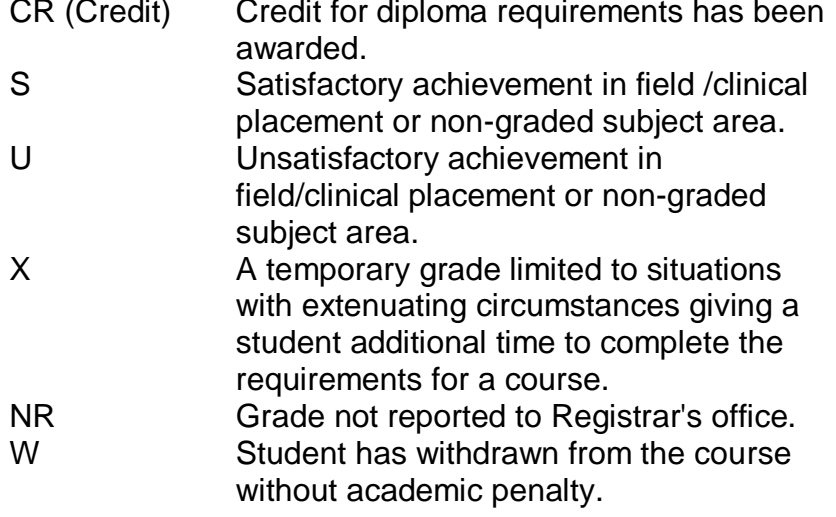

### **VI. SPECIAL NOTES:**

#### Attendance:

Sault College is committed to student success. There is a direct correlation between academic performance and class attendance; therefore, for the benefit of all its constituents, all students are encouraged to attend all of their scheduled learning and evaluation sessions. This implies arriving on time and remaining for the duration of the scheduled session.

## **VI. COURSE OUTLINE ADDENDUM:**

The provisions contained in the addendum located on the portal form part of this course outline.